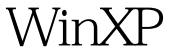

## Microsoft PDF

https://www.100test.com/kao\_ti2020/643/2021\_2022\_\_E5\_AE\_89\_ E5\_85\_A8\_E8\_AE\_BE\_E7\_c100\_643929.htm Windows XP 定性、强大的个人和网络功能为大家所推崇,而它的"NT内

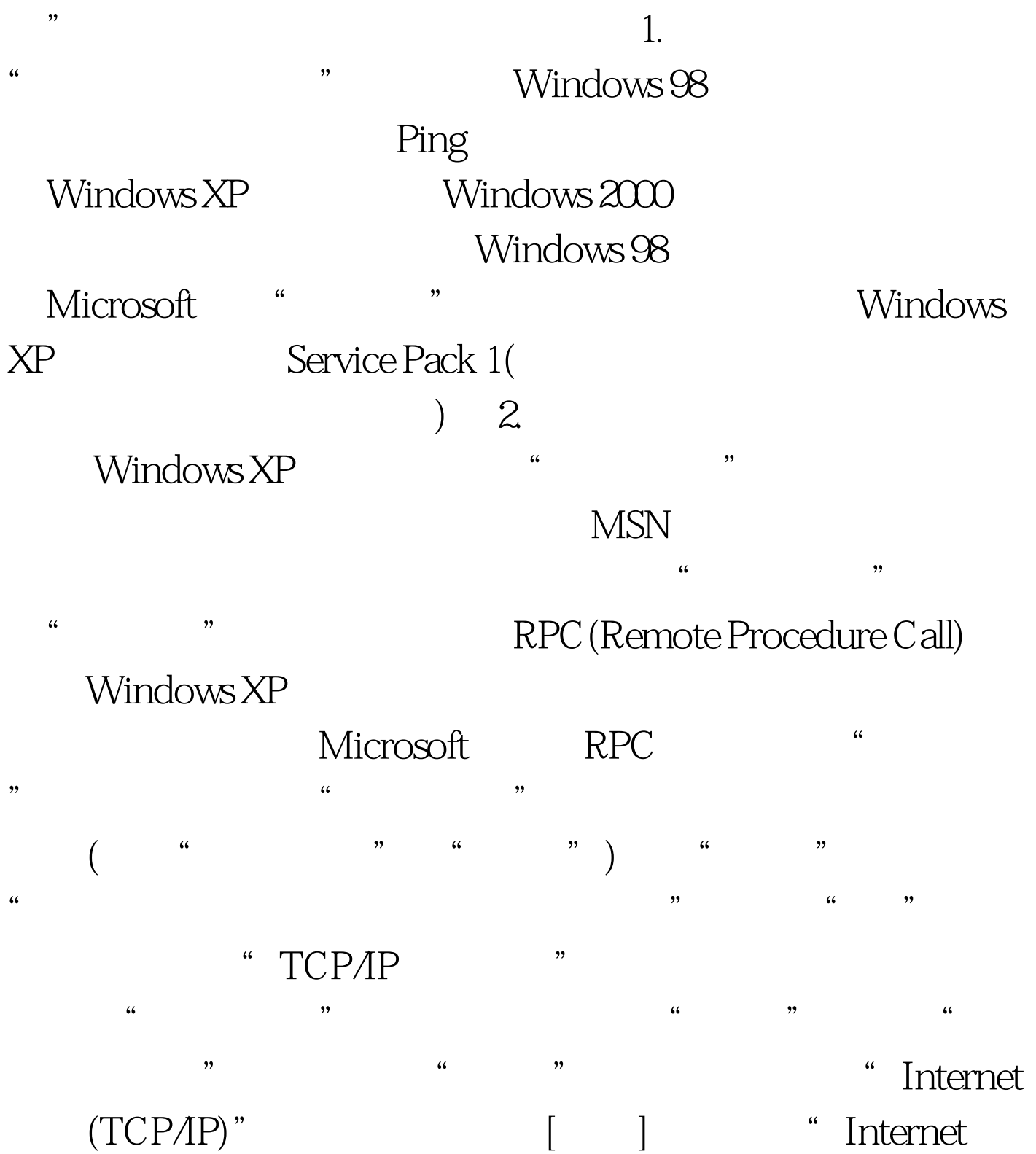

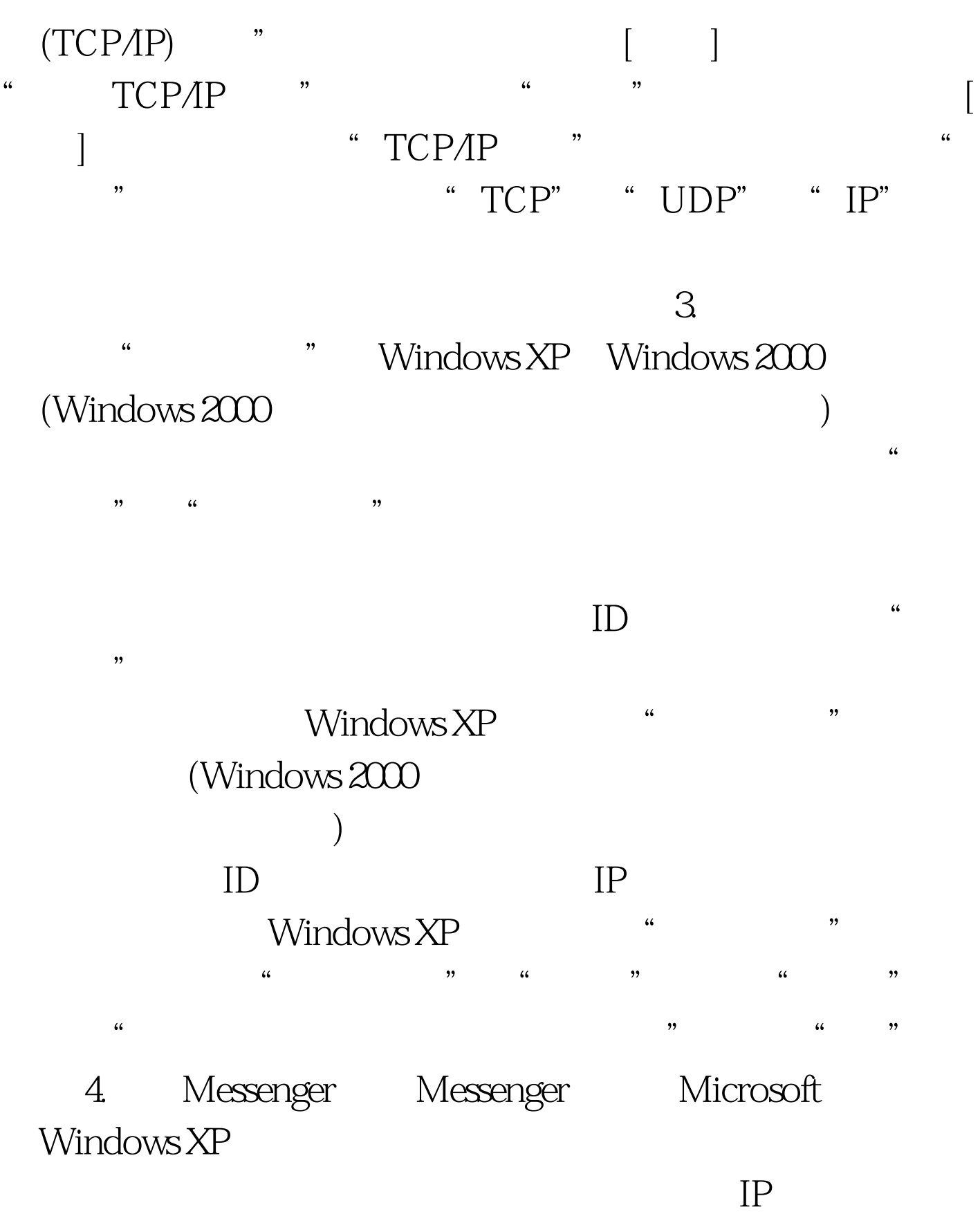

Messenger

 $\alpha$ 

 $\frac{1}{2}$ ,  $\frac{1}{2}$ , Messenger "Presenger" " IPC Windows XP  $(IPC \text{S})$ 

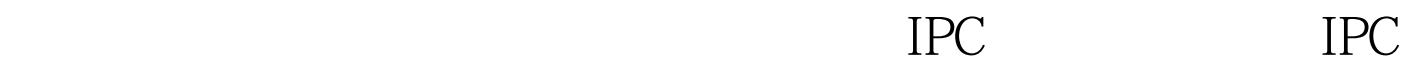

## HKEY\_LOCAL

\_MACHINE\SYSTEM\CurrentControlSet\Control\LSA RestrictAnonymous "1"

的HKEY\_LOCAL\_MACHINE\SYSTEM\CurrentControlSet  $\S$ ervices $\L$ anman $S$ erver $\P$ arameters

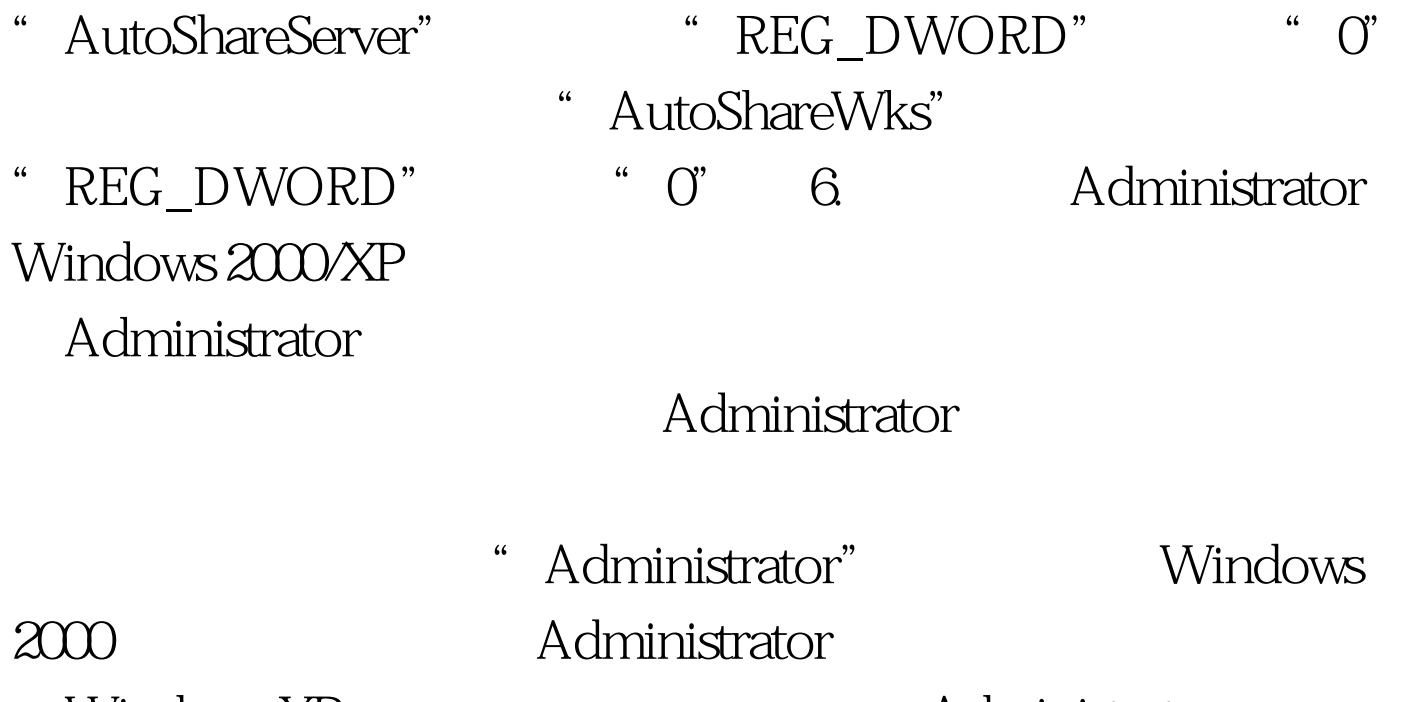

windows XP

 $\n *Windows XP*\n  $\blacksquare$$ 

" "Administrator" "Administrator  $100Test$ www.100test.com